## Arrays, Strings, and Pointers

Jan Faigl

Department of Computer Science Faculty of Electrical Engineering Czech Technical University in Prague

Lecture 04

B3B36PRG - Programming in C

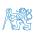

#### Overview of the Lecture

■ Part 1 – Arrays

Arrays Variable-Length Array Multidimensional Arrays Arrays and Pointers

K. N. King: chapters 8 and 12

Part 2 – Strings
 String Literals and Variables
 Reading Strings
 C String Library

K. N. King: chapters 13

Part 3 - Pointers
 Pointers
 const Specifier
 Pointers to Functions
 Dynamic Allocation

K. N. King: chapters 11, 12, 17

- Part 4 Assignment HW 03
- Part 5 Coding examples (optional)

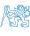

Part I

Arrays

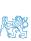

#### Outline

Arrays

Variable-Length Arra

Multidimensional Array

Arrays and Pointer

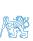

# Array

Data structure to store a sequence of values of the same type.

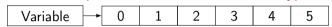

Array represents a continuous block of memory.

- The variable name (indentifier) represents the address of the memory where the first element of the array is stored.
- The array is defined as type array\_name[No. of elements].
  - No. of elements is an constant expression.
- In C99, the size of the array can be computed during the run time, that is why the array is called Variable-Length Array (VLA).

  A non constant expression.
- Array definition as a local variable allocates the memory on the stack.

If not defined as static.

Array variable is passed to a function as a pointer (the address of the allocated memory).

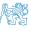

- An array type variable refers to the beginning of memory where individual array elements are allocated.
- Access to the array elements is realized by the index operator [] that computes the address of the particular element depending on the memory represent of the element type as index \* sizeof(type).

```
int i;
int i;
int a[2];

4 i = 1;

6 a[1] = 5;
7 a[0] = 7;
```

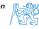

- An array type variable refers to the beginning of memory where individual array elements are allocated.
- Access to the array elements is realized by the index operator [] that computes the address of the particular element depending on the memory represent of the element type as index \* sizeof(type).

```
int i;
int i;
int a[2];

int a[2];

a i = 1;

a a[1] = 5;
a[0] = 7;
```

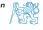

- An array type variable refers to the beginning of memory where individual array elements are allocated.
- Access to the array elements is realized by the index operator [] that computes the address of the particular element depending on the memory represent of the element type as index \* sizeof(type).

```
int i:
                                                                          0×100
                                                                                                      Variable i
   int a[2]:
                                                                                  uninitialized value
                                                                                                      4 bytes
                                                                                                      sizeof(int)
                                                                          0×103
3
                                                                          0×104
   i = 1:
                                                                                                      Variable a
                                                                                  uninitialized array
                                                                                                      2 \times 4 bytes
a[1] = 5:
                                                                                                      2 × sizeof(int)
   a[0] = 7:
                                                                         0x10B
```

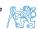

- An array type variable refers to the beginning of memory where individual array elements are allocated.
- Access to the array elements is realized by the index operator [] that computes the address of the particular element depending on the memory represent of the element type as index \* sizeof(type).

```
int i:
                                                                        0×100
                                                                                                    Variable i
    int a[2]:
                                                                                     i = 1
                                                                                                    4 bytes
                                                                                                    sizeof(int)
                                                                        0×103
3
                                                                        0×104
    i = 1:
                                                                                                    Variable a
                                                                                uninitialized array
                                                                                                    2 \times 4 bytes
a[1] = 5:
                                                                                                    2 × sizeof(int)
   a[0] = 7:
                                                                        0x10B
```

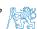

- An array type variable refers to the beginning of memory where individual array elements are allocated.
- Access to the array elements is realized by the index operator [] that computes the address of the particular element depending on the memory represent of the element type as index \* sizeof(type).

```
int i;
int i;
int a[2];

i i = 1;

a i = 1;

a a[1] = 5;
a[0] = 7;
```

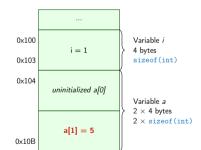

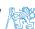

- An array type variable refers to the beginning of memory where individual array elements are allocated.
- Access to the array elements is realized by the index operator [] that computes the address of the particular element depending on the memory represent of the element type as index \* sizeof(type).

```
int i;
int i;
int a[2];

i i = 1;

a a[1] = 5;
a[0] = 7;
```

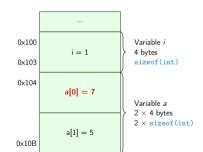

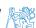

# Arrays – Example 1/2 – Array Variable Definition

```
#include <stdio.h>
                                                            Size of array:
                                                            arrav[0]=+0
                                                                            array2[0]=
    int main(void)
                                                            array[1]=+1
                                                                            arrav2[1]=
                                                            array[2]=+2
                                                                            arrav2[2]=
       int array[10];
                                                            array[3]=+3
                                                                            array2[3]=
                                                                                           -9
                                                            array[4]=+4
                                                                            array2[4]=
                                                                                         -20
       for (int i = 0; i < 10; i++) {
                                                            array[5]=+5
                                                                            array2[5]=
                                                                                         -35
          arrav[i] = i;
                                                            array[6]=+6
                                                                            array2[6]=
                                                                                         -54
                                                            array[7]=+7
                                                                                         -77
                                                                            arrav2[7]=
10
11
       int n = 5:
                                                            array[8]=+8
                                                                            arrav2[8]=
                                                                                        -104
       int array2[n * 2];
12
                                                            array[9]=+9
                                                                            array2[9]=
                                                                                        -135
13
       for (int i = 0; i < 10; i++) {
14
          array2[i] = 3 * i - 2 * i * i;
15
       }
16
17
       printf("Size of array: %lu\n", sizeof(array));
18
       for (int i = 0: i < 10: ++i) {
19
          printf("array[%i]=%+2i \t array2[%i]=%6i\n", i, array[i], i, array2[i]);
20
21
       return 0;
22
23
```

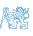

lec04/demo-arrav.c

## Arrays – Example 2/2 – Array Variable Definition with Initialization

```
#include <stdio.h>
                                                                         Size of array: 20
                                                                         Item[0] = 0
    int main(void)
                                                                         Item[1]
                                                                         Item[2] = 2
       int array[5] = \{0, 1, 2, 3, 4\};
                                                                         Item[3] = 3
                                                                         Item[4] = 4
       printf("Size of array: %lu\n", sizeof(array));
       for (int i = 0; i < 5; ++i) {
          printf("Item[%i] = %i\n", i, array[i]);
10
       return 0;
11
                                                                         lec04/array-init.c
12
```

Array initialization

```
double d[] = {0.1, 0.4, 0.5}; // initialization of the array
char str[] = "hallo"; // initialization with the text literal
char s[] = {'h', 'a', 'l', 'l', 'o', '\0'}; //elements
int m[3][3] = { { 1, 2, 3 }, { 4, 5, 6 }, { 7, 8, 9 } }; // 2D
```

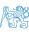

8 / 70

## Arrays – Example 2/2 – Array Variable Definition with Initialization

```
#include <stdio.h>
                                                                          Size of array: 20
                                                                          Item[0] = 0
    int main(void)
                                                                          Item[1]
                                                                          Item[2] = 2
       int array[5] = \{0, 1, 2, 3, 4\};
                                                                          Item[3] = 3
                                                                          Item[4] = 4
       printf("Size of array: %lu\n", sizeof(array));
       for (int i = 0; i < 5; ++i) {
          printf("Item[\%i] = \%i \ n", i, arrav[i]);
10
       return 0;
11
                                                                          lec04/array-init.c
12
```

#### Array initialization

Arrays

```
double d[] = \{0.1, 0.4, 0.5\}; // initialization of the array
char str[] = "hallo"; // initialization with the text literal
char s[] = {'h', 'a', 'l', 'l', 'o', '\0'}; //elements
int m[3][3] = { { 1, 2, 3 }, { 4, 5, 6 }, { 7, 8, 9 } }; // 2D array
char cmd[][10] = { "start", "stop", "pause" }; // we need to define no. of columns
```

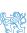

Arrays and Pointers

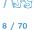

### Array Initialization

- An array (as any other variable) is not initialized by default.
- The array can be explicitly initialized by listing the particular values in { and }.

```
int a[5]; // elements of the array a are not initialized
/* elements of the array b are initialized
   to the particular values in the given order */
int b[5] = { 1, 2, 3, 4, 5 };
```

- In C99, designated initializers can be used to explicitly initialize specific elements only.
- Using designated initializers, the initialization can be in an arbitrary order.

```
int a[5] = { [3] = 1, [4] = 2 };
int b[5] = { [4] = 6, [1] = 0 };
```

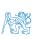

#### Outline

Variable-Length Array

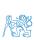

## Variable-Length Array (VLA)

- C99 allows determining the array size during the program run time, not as compile-time constant expression, but the VLA cannot be initialized in the definition.
- Array size can be a function argument.

```
void fce(int n)
  // int local_array[n] = { 1, 2 }; initialization is not allowed
   int local_array[n]; // variable length array
   printf("sizeof(local_array) = %lu\n", sizeof(local_array));
   printf("length of array = %lu\n", sizeof(local_array) / sizeof(int));
   for (int i = 0; i < n; ++i) {
      local_array[i] = i * i;
int main(int argc, char *argv[])
   fce(argc);
   return 0;
```

lec04/fce\_var\_array.c

Arrays

# Variable-Length Array (C99) – Example

```
#include <stdio h>
   enum { ERROR_OK = 0, ERROR_NUMBER_VALUES = 100, ERROR_NUMBER = 101 };
   int main(void)
4
      int i, n;
5
      printf("Enter the number of integers to be read: ");
      if (scanf("%d", &n) != 1 && n > 0) {
         return ERROR_NUMBER_VALUES;
10
      int a[n]: /* variable length array */
11
      for (i = 0; i < n; ++i) {
12
         if (scanf("%d", &a[i]) != 1) {
13
            return ERROR NUMBER:
14
         } // we always read n values or return ERROR_NUMBER
15
16
      printf("Entered numbers in reverse order: "):
17
      for (i = n - 1; i \ge 0; --i) {
18
         printf(" %d", a[i]);
19
20
21
      printf("\n"):
      return ERROR OK:
22
23 }
```

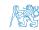

12 / 70

lec04/vla.c

#### Outline

Array

Variable-Length Array

Multidimensional Arrays

Arrays and Pointer

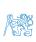

13 / 70

### Multidimensional Arrays

• Array can be defined as multidimensional, such as two-dimensional array for a matrix.

```
int m[3][3] = {
                                         Size of m: 36 == 36
  { 1, 2, 3 }.
                                         1 2 3
  { 4, 5, 6 }.
                                         4 5 6
  { 7, 8, 9 }
                                         7 8 9
};
printf("Size of m: %lu == %lu\n", sizeof(m), 3*3*sizeof(int));
for (int r = 0: r < 3: ++r) {
   for (int c = 0: c < 3: ++c) {
      printf("%3i", m[r][c]); // space only for 1-2 digit(s) numbers
   printf("\n");
```

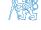

Arrays and Pointers

Arrays

## Multidimensional Array and Memory Representation

Multidimensional array is always a continuous block of memory.

```
For example, int a[3][3]; represents allocated memory of the size 9*sizeof(int), i.e., usually 36 bytes. int m[3][3] = { { 1, 2, 3 }, { 4, 5, 6}, { 7, 8, 9 } };
```

```
int *pm = (int *)m; // pointer to an allocated continuous memory block
printf("m[0][0]=%i m[1][0]=%i\n", m[0][0], m[1][0]); // 1 4
printf("pm[0]=%i pm[3]=%i\n", m[0][0], m[1][0]); // 1 4
```

lec04/matrix.c

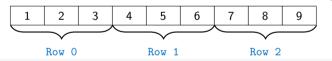

- Two-dimensional array can be defined as pointer to a pointer, e.g., int \*\*a;.
  - In general, a pointer (int \*\*a) does not necessarily refer to a continuous memory.
  - Therefore, when accessing to a as to one-dimensional array

```
int. *b = (int. *)a:
```

the access to the second (and further) row is not guaranteed

It depends how the memory is allocated!

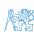

## Multidimensional Array and Memory Representation

Multidimensional array is always a continuous block of memory.

For example, int a[3][3]; represents allocated memory of the size 9\*sizeof(int), i.e., usually 36 bytes. int m[3][3] = { { 1, 2, 3 }, { 4, 5, 6}, { 7, 8, 9 } };

```
int *pm = (int *)m; // pointer to an allocated continuous memory block
printf("m[0][0]=%i m[1][0]=%i\n", m[0][0], m[1][0]); // 1 4
printf("pm[0]=%i pm[3]=%i\n", m[0][0], m[1][0]); // 1 4
```

1 2 3 4 5 6 7 8 9

Row 0 Row 1 Row 2

- Two-dimensional array can be defined as pointer to a pointer, e.g., int \*\*a;.
  - In general, a pointer (int \*\*a) does not necessarily refer to a continuous memory.
  - Therefore, when accessing to a as to one-dimensional array

int 
$$*b = (int *)a$$
:

the access to the second (and further) row is not guaranteed.

It depends how the memory is allocated!

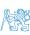

## Initialization of Multidimensional Array

• Multidimensional array can also be initialized during the definition.

Two-dimensional array is initialized row by row.

Using designated initializers, the other elements are set to 0.

```
void print(int m[3][3])
                                                             mO - not initialized
                                                              -584032767743694227
   for (int r = 0; r < 3; ++r) {
      for (int c = 0; c < 3; ++c) {
                                                             740314624
         printf("%4i", m[r][c]);
                                                             m1 - init by rows
      printf("\n");
                                                                - partial init
int m0[3][3];
int m1[3][3] = \{ 1, 2, 3, 4, 5, 6, 7, 8, 9 \};
int m2[3][3] = \{ 1, 2, 3 \};
int m3[3][3] = \{ [0][0] = 1, [1][1] = 2, [2][2] = 3 \};
                                                                - indexed init
print(m0);
print(m1);
print(m2):
print(m3):
```

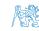

lec04/array inits.c

#### Outline

Array

Variable-Length Array

Multidimensional Array

Arrays and Pointers

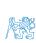

17 / 70

# Array vs Pointer 1/2

Variable of the type array of int values int a[3] =
{1,2,3};

a refers to the address of the  $1^{st}$  element of a.

- Pointer variable int \*p = a;
  Pointer p contains the address of the 1<sup>st</sup> element.
- Value a[0] directly represents the value at the address 0x10.

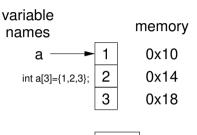

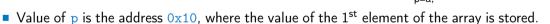

The pointer value is set to the address of the first element.

- Value of p is the address 0x10, where the value of the 1 element of the array is stored.
- Assignment p = a is legal. The pointer value is see
   Access to the 2<sup>nd</sup> element can be made by a[1] or p[1].
- Access to the 2<sup>---</sup> element can be made by a[1] or p[1].
- Both ways provide the requested elements; however, pointer access is based on the Pointer Arithmetic.

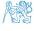

# Array vs Pointer 2/2

Pointer (variable) refers to the memory, typically allocated for some data/values.

We consider a proper usage of the pointers (without dynamic allocation for now).

Array (variable) refers to a continuous block of memory, where we store sequence of values of the same type.

```
int *p; //pointer (address) where a value of int type is stored
int a[10]; //a continuous block of memory for 10 int values
sizeof(p); //no.of bytes for storing the address (8 for 64-bit)
sizeof(a); //size of the allocated array is 10*sizeof(int)
```

- Both variables refer to a memory, but the compiler works differently with them.
  - Array variable is identified of the memory, where values of the array's elements are stored.

 $Compiler\ (\textit{linker})\ \textit{substitute}\ \textit{the name with a particular direct memory address}.$ 

Pointer contains an address, at which the particular value is stored (indirect addressing).

```
http://eli.thegreenplace.net/2009/10/21/are-pointers-and-arrays-equivalent-in-c
```

However, an array is passed to a function as a pointer!

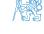

```
void fce(int array[])
   int local_array[] = {2, 4, 6}:
   printf("sizeof(array) = %lu -- sizeof(local_array) = %lu\n".
   sizeof(array), sizeof(local_array));
   for (int i = 0; i < 3; ++i) {
      printf("array[%i]=%i local_array[%i]=%i\n", i, array[i], i,
   local_array[i]);
int array[] = {1, 2, 3};
fce(array):
                                                              lec04/fce_arrav.c
```

- Compiled program (by gcc -std=c99 at amd64) provides the following outputs.
  - sizeof(array) returns the size of 8 bytes (64-bit address).
- sizeof(local\_array) returns 12 bytes (3×4 bytes corresponding to three int values).
- Array is passed to a function as a pointer to the first element!

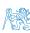

Arrays and Pointers

Arrays

# Example – Passing Array to Function 2/2

```
void fce(int array[]);
 int array[] = {1, 2, 3};
 fce(array);
                                                               lec04/fce arrav.c
clang (with default settings) warns the user about using int* instead of int[].
   fce_array.c:7:16: warning: sizeof on array function parameter will return
       size of 'int *' instead of 'int []' [-Wsizeof-array-argument]
            sizeof(array), sizeof(local_array));
   fce_array.c:3:14: note: declared here
   void fce(int array[])
   1 warning generated.
```

- The program can be compiled anyway; however, we cannot rely on the value of sizeof.
- Pointer does not carry information about the size of the allocated memory!

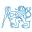

## Example – Passing Pointer to Array

We need to pass the number of elements (size) of the array.
It works also for dynamically allocated arrays.

```
#include <stdio.h>
   void fce(int n, int *array); //array is local variable (pointer)
   int main(void)
5
      int array[] = {1, 2, 3};
6
      fce(sizeof(array)/sizeof(int), array); // number of elements
      return 0:
8
9
10
   void fce(int n, int *array) //array is local variable (pointer)
11
   { // we can modify the memory defined (allocated) in main()
12
       int local_array[] = {2, 4, 6};
13
      printf("sizeof(array) = %lu, n = %i -- sizeof(local_array) = %lu\n",
14
       sizeof(array), n, sizeof(local_array));
15
      for (int i = 0; i < 3 && i < n; ++i) \{ // \} Do the test for n
16
          printf("array[%i]=%i local_array[%i]=%i\n", i, array[i], i, local_array[i]);
17
18
                                                                      lec04/fce_pointer.c
19
```

Using array in fce(), we can access to the array defined in main().

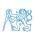

## 2D Array as a Function Argument

■ Function argument cannot be declared as the type [] [], e.g.,

```
int fce(int a[][]) × not allowed
```

a compiler cannot determine the index for accessing the array elements, for a[i][j] the address arithmetic is used differently.

```
For int m[row][col] the element m[i][j] is at the address *(m + (col * i + j)*sizeof(int))
```

- It is possible to declare a function as follows.
  - int fce(int a[][13]); the number of columns is provided
  - or int fce(int a[3][3]);
  - or in C99 as int fce(int n, int m, int a[n][m]); or
  - int fce(int n, int m, int a[][m]);
- We need to define the no. of columns for accessing a continuous block of memory as 2D array (matrix).

The compiler needs to be instructed how to determine the address of the matrix cell.

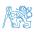

## Casting Pointer to Array

A pointer can be explicitly cast to an array of the particular size.

The pointer has to refer to a continuous block of memory of the corresponding size, regardless how the memory has been allocated.

■ It helps to use functions for 2D arrays with one dimensional array or a pointer, because

```
void print(int rows, int cols, int array[rows][cols]);
...
int array[9];
int *p = array;
print(3, 3, p); //is not allowed
```

• would end with a warning (error).

```
warning: incompatible pointer types passing 'int *' to parameter of type 'int (*)[*]' [-
Wincompatible-pointer-types] print(3, 3, p);
```

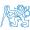

24 / 70

Part II

Strings

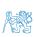

#### Outline

String Literals and Variables

Reading Strings

C String Librar

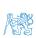

### String Literals

It is a sequence of characters (and control characters – escape sequences) enclosed within double quotes.

```
"String literal with the end of line \n"
```

String literals separated by white spaces are joined together, e.g.,
"String literal" " with the end of line \n"

is concatenated to

"String literal with the end of line \n".

String literal is stored in an array of char values terminated by the character '\0', e.g., string literal "word" is stored as follows.

```
'w' 'o' 'r' 'd' '\0'
```

The length of the array must be longer than the text itself!

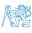

## Referencing String Literal

- String literal can be used wherever char\* pointer can be used.
- The pointer p defined as

```
char* p = "abc";
points to the first character of the given literal "abc".
```

String literal can be referenced by pointer to char; the type char\*.

```
char *sp = "ABC";
printf("Size of ps %lu\n", sizeof(sp));
printf(" ps '%s'\n", sp);
Size of ps 8
  ps 'ABC'
```

- Size of the pointer is 8 bytes (64-bit architecture).
- String is terminated by '\0'.

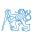

28 / 70

## String Literals, Character Literals

Pointers can be subscripted (indexed as arrays), and thus also string literals can be subscripted.

```
char c = "abc"[2];
```

• A function to convert integer digit to hexadecimal character can be defined as follows.

```
char digit_to_hex_char(int digit)
{
   return "0123456789ABCDEF"[digit];
}
```

We need to assure (programatically) digit would be within the range 0-15.

Having a pointer to a string literal, we can attempt to modify it.

```
char *p = "123";
*p = '0'; // This may cause undefined behaviour!
```

#### Notice, the program may crash or behave erratically!

Be aware of difference between text literals and string variables.

# String Variables

- Any one-dimensional array of characters can be used to store a string.
- Initialization of a string variable.

```
char str[9] = "B3B36PRG"; // declaration with the size
```

Compiler automatically adds the '\0'.

There must be space for it!

Initialization can be also by particular elements.

```
char str[9] = { 'B', '3', 'B', '3', '6', 'P', 'R', 'G', '\0' };
```

Do not forget null character!

- If the size of the array is defined larger than the actual initializing string, the rest of elements is set to '\0'.

  \*\*Consistent behavior of the array initialization.\*\*
- Specification of the length of the array can be omitted it is computed by the compiler.

```
char str[] = "B3B36PRG";
```

■ Strings are arrays terminated by '\0'.

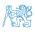

## Example – Initialization of String Variables

• String variables can be initialized as an array of characters.

```
char str[] = "123":
char s[] = \{'5', '6', '7'\};
printf("Size of str %lu\n", sizeof(str));
printf("Size of s %lu\n", sizeof(s));
printf("str '%s'\n", str);
printf(" s '%s'\n", s):
Size of str 4
Size of s 3
str '123'
 s '567123'
```

lec04/array\_str.c

■ If the string is not terminated by '\0', as for the char s[] variable, the listing continues to the first occurrence of '\0'.

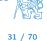

## Character Arrays vs. Character Pointers

• The string variable is a character array, while pointer can refer to string literal.

• Pointer refering to string literal cannot be modified.

It does not represents a writable memory!

• Pointer to the first element of the array (string variable) can be used.

```
#define STR_LEN 10  // best practice for string lengths
char str[STR_LEN + 1] // to avoid forgetting \0
char *p = str;
```

Notice the practice for defining size of string.

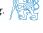

#### Outline

String Literals and Variable

Reading Strings

C String Librar

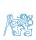

# Reading Strings 1/2

■ Program arguments are passed to the program as arguments of the main() function.

```
int main(int argc, char *argv[])
```

Appropriate memory allocation is handled by the compiler and program loader.

- Reading strings in run time can be performed by scanf().
- Notice, using a simple control character %s may case erratic behaviour, characters may be stored out of the dedicated size.

```
char str0[4] = "PRG"; // +1 \0
char str1[5]; // +1 for \0
printf("String str0 = '%s'\n", str0);
printf("Enter 4 chars: ");
if (scanf("%s", str1) == 1) {
    printf("You entered string '%s'\n", str1);
}
printf("String str0 = '%s'\n", str0);
```

```
Example of the program output:

String str0 = 'PRG'

Enter 4 chars: 1234567

You entered string '1234567'

String str0 = '67'
```

lec04/str\_scanf-bad.c

Reading more characters than the size of the array str1 causes overwriting the elements
of str0.

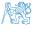

# Reading Strings 2/2

■ The maximal number of characters read by the scanf() can be set to 4 by the control string "%4s".

```
char str0[4] = "PRG";
char str1[5];
...
if (scanf("%4s", str1) == 1) {
    printf("You entered string '%s'\n", str1);
}
printf("String str0 = '%s'\n", str0);
```

Example of the program output:

```
String str0 = 'PRG'
Enter 4 chars: 1234567
You entered string '1234'
String str0 = 'PRG'
```

lec04/str\_scanf-limit.c

- scanf() skips white space before starting to read the next string.
- Alternative function to read strings from the stdin can be gets() or char-by-char using getchar().
  - gets() reads all characters until it finds a new-line character.

E.g., '\n'.

- getchar() read characters in a loop.
- scanf() and gets() automatically add '\0' at the end of the string.

For your custom read\_line, you need to handle it by yourself.

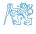

#### Outline

C String Library

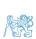

# Getting the Length of the String

- In C, string is an array (char[]) or pointer (char\*) referring to a part of the memory where the sequence of characters is stored.
- String is terminated by the '\0' character.
- Length of the string can be determined by sequential counting of the characters until the '\0' character.

```
int getLength(char *str)
{
    int ret = 0;
    while (str && (*str++) != '\0') {
        ret++;
    }
    return ret;
}

for (int i = 0; i < argc; ++i) {
    printf("argv[%i]: getLength = %i -- strlen = %lu\n", i,
        getLength(argv[i]), strlen(argv[i]));</pre>
```

- String functions are in standard string library <string.h>.
- String length strlen().
- The string length query has linear complexity with its length -O(n).

n.c

lec04/string\_length.c

## Selected Function of the Standard C Library

- The <string.h> library contains function for copying and comparing strings.
  - char\* strcpy(char \*dst, char \*src);
  - int strcmp(const char \*s1, const char \*s2);
  - Functions assume sufficient size of the allocated memory for the strings.
  - There are functions with explicit maximal length of the strings.

```
char* strncpy(char *dst, char *src, size_t len);
int strncmp(const char *s1, const char *s2, size_t len);
```

- Parsing a string to a number <stdlib.h>.
  - atoi(), atof() parsing integers and floats.
  - long strtol(const char \*nptr, char \*\*endptr, int base);
  - double strtod(const char \*nptr, char \*\*restrict endptr);

Functions  ${\tt atoi()}$  and  ${\tt atof()}$  are "obsolete", but can be faster.

Alternatively also sscanf() can be used.

See man strcpy, strncmp, strtol, strtod, sscanf.

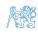

38 / 70

Part III

**Pointers** 

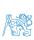

### Outline

Pointers

const Specifie

Pointars to Eurotion

Dynamic Allocatio

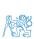

#### Pointers - Overview

- Pointer is a variable to store a memory address.
- Pointer is defined as an ordinary variable, where the name must be preceded by an asterisk, e.g., int \*p;.
- Two operators are directly related to pointers.
  - & Address operator.

#### &variable

- Returns address of the variable.
- \* Indirection operator.

#### \*pointer variable

- Returns 1-value corresponding to the value at the address stored in the pointer variable.
- The address can be printed using "%p" in printf().
- Guaranteed invalid memory is defined as NULL or just as 0 (in C99).
- Pointer to a value of the empty type is void \*ptr;.

Variables are not automatically initialized in C.

Pointers can refer to an arbitrary address.

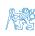

#### Definition of Pointer Variables

- Definition of ordinary variables provide the way to "mark" a memory with the value to use the mark in the program.
- Pointers work similarly, but the value can be any memory address, e.g., where the value of some other variable is stored.

• Without the allocated memory, we cannot set the value using pointer and indirection operator.

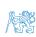

42 / 70

Pointers are variables that stores addresses of other variables.

```
char c;
   c = 10:
   char *pc;
   pc = &c;
   int i = 17;
   int *pi = &i;
11
   *pi = 15;
   *pc = 2;
14
```

int \*\*ppi = π

```
char c;
   c = 10:
   char *pc;
6
   pc = &c;
8
   int i = 17;
   <u>int</u> *pi = &i;
11
   *pi = 15;
   *pc = 2;
14
   int **ppi = π
```

```
0x100 uninitialized value Variable c 1 byte sizeof(char)
```

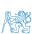

Pointers are variables that stores addresses of other variables.

```
char c;
   c = 10:
   char *pc;
6
   pc = &c;
8
   int i = 17;
   <u>int</u> *pi = &i;
11
   *pi = 15;
   *pc = 2;
14
   int **ppi = π
```

```
0x100 \qquad \begin{array}{c} \dots \\ \mathbf{c} = \mathbf{10} \\ \end{array}  Variable c 1 byte sizeof(char)
```

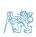

43 / 70

```
char c;
   c = 10:
   char *pc;
6
   pc = &c;
8
   int i = 17;
   <u>int</u> *pi = &i;
11
   *pi = 15:
   *pc = 2;
14
   int **ppi = π
```

```
Variable c
0×100
              c = 10
                                 1 byte
                                sizeof(char)
0 \times 101
                                Variable pc
        uninitialized pointer
                                64-bit
                                sizeof(char*)
0×108
```

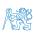

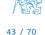

```
char c;
   c = 10:
   char *pc;
6
   pc = &c;
8
   int i = 17;
   <u>int</u> *pi = &i;
11
   *pi = 15:
   *pc = 2;
14
   int **ppi = π
```

```
Variable c
0×100
               c = 10
                                 1 byte
                                 sizeof(char)
0 \times 101
                                 Variable pc
            pc = 0 \times 100
                                 64-bit
                                 sizeof(char*)
0×108
```

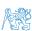

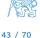

```
char c;
   c = 10:
   char *pc;
6
   pc = &c;
8
   int i = 17;
   <u>int</u> *pi = &i;
11
   *pi = 15:
   *pc = 2:
14
   int **ppi = π
```

```
Variable c
0×100
               c = 10
                                 1 byte
                                 sizeof(char)
0 \times 101
                                 Variable pc
            pc = 0 \times 100
                                 64-bit
                                 sizeof(char*)
0×108
                                 Variable i
0×109
               i = 17
                                 4 bytes
0x10C
                                 sizeof(int)
```

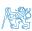

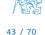

```
char c;
   c = 10:
   char *pc;
6
   pc = &c;
8
   int i = 17;
   int *pi = &i;
11
   *pi = 15:
   *pc = 2:
14
   int **ppi = π
```

```
Variable c
0×100
               c = 10
                                 1 byte
                                 sizeof(char)
0 \times 101
                                 Variable pc
             pc = 0 \times 100
                                 64-bit
                                 sizeof(char*)
0×108
                                 Variable i
0×109
               i = 17
                                 4 bytes
0x10C
                                 sizeof(int)
0×10D
                                 Variable pi
            pi = 0 \times 109
                                 64-bit
                                 sizeof(int*)
0×114
```

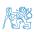

```
char c;
   c = 10:
   char *pc;
6
   pc = &c;
8
   int i = 17;
   <u>int</u> *pi = &i;
11
   *pi = 15:
   *pc = 2;
14
   int **ppi = π
```

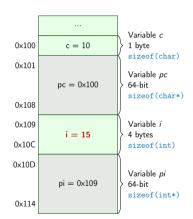

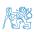

```
char c;
   c = 10:
   char *pc;
6
   pc = &c;
8
   int i = 17;
   <u>int</u> *pi = &i;
11
   *pi = 15:
   *pc = 2;
14
   int **ppi = π
```

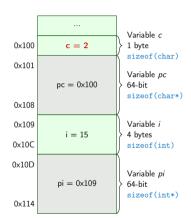

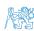

Pointers const Specifier Pointers to Functions Dynamic Allocation

## Pointers - Visualization of the Allocation and Value Assignment

```
char c;
                                                                                                      Variable c
                                                                            0×100
                                                                                        c = 2
                                                                                                       1 byte
                                                                                                      sizeof(char)
     c = 10:
                                                                            0 \times 101
                                                                                                      Variable pc
                                                                                      pc = 0 \times 100
                                                                                                      64-bit
     char *pc;
                                                                                                      sizeof(char*)
                                                                            0×108
 6
                                                                                                      Variable i
                                                                            0×109
     pc = &c;
                                                                                        i = 15
                                                                                                      4 bytes
                                                                            0×10C
                                                                                                      sizeof(int)
 8
     int i = 17;
                                                                           0×10D
                                                                                                      Variable pi
     <u>int</u> *pi = &i;
                                                                                      pi = 0 \times 109
                                                                                                      64-bit
                                                                                                      sizeof(int*)
11
                                                                            0×114
     *pi = 15:
                                                                            0×115
     *pc = 2:
                                                                                                      Variable ppi
                                                                                     ppi = 0x10D
                                                                                                      64-bit
14
                                                                                                      sizeof(int**)
                                                                           0x11C
     int **ppi = π
```

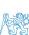

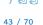

#### Pointer Arithmetic

- $\blacksquare$  Arithmetic operations + and are defined for pointers and integers.
  - pointer = pointer of the same type +/- and integer number (int).
  - Shorter syntax can be used pointer += 1 and unary operators pointer++.
- Arithmetic operations are useful for pointers that refer to memory block where several values of the same type are stored.
  - Array, specifically when it is passed to a function.
  - Dynamically allocated memory, which behaves as array, but allocated in heap and not stack.
- Adding an int value and the pointer, the results is the address to the next element.

```
int a[10];
int *p = a;
```

```
int i = *(p+2); // refers to address of the 3rd element
```

- The advance the address in the pointer accordingly, we need the size of element type; hence, a pointer to the value of a particular type.
- (p+2) is equivalent to the address computed as follows.

```
address of p + 2*sizeof(int)
```

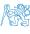

Pointers const Specifier Pointers to Functions Dynamic Allocation

# Pointer Arithmetic, Arrays, and Subscripting

- Arrays passed as arguments to functions are pointers to the first element of the array.
- Using pointer arithmetic, we can address particular elements.
- We can use subscripting operator [] to access particular element.

 Even though the internal representation is different – we can use pointers as onedimensional arrays almost transparently.

# Example – Pointer Arithmetic

```
int a[] = \{1, 2, 3, 4\};
   int b[] = {[3] = 10, [1] = 1, [2] = 5, [0] = 0}; //initialization
   // b = a; It is not possible to assign arrays
   for (int i = 0: i < 4: ++i) {
      printf("a[%i] =%3i b[%i] =%3i\n", i, a[i], i, b[i]);
7
   int *p = a; //you can use *p = &a[0], but not *p = &a
   a[2] = 99:
10
11
   printf("\nPrint content of the array 'a' with pointer arithmetic\n");
   for (int i = 0; i < 4; ++i) {
      printf("a[%i] =%3i p+%i =%3i\n", i, a[i], i, *(p+i));
14
15
   a[0] = 1 b[0] = 0
   a[1] = 2 b[1] = 1
   a[2] = 3 b[2] = 5
   a[3] = 4 b[3] = 10
   Print content of the array 'a' using pointer arithmetic
   a[0] =
          1
              p+0 = 1
   a[1] = 2 p+1 = 2
   a[2] = 99 p+2 = 99
               p+3 = 4
   a[3] = 4
```

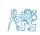

lec04/array\_pointer.c

## Pointer Arithmetic – Subtracting

Subtracting an integer from a pointer.

```
int a[10] = { 0, 1, 2, 3, 4, 5, 6, 7, 8, 9 };
int *p = &a[8]; // p points to the 8th element (starting from 0)
int *q = p - 3; // q points to the 5th element (starting from 0)
p -= 6; // p points to the 2nd element (starting from 0)
```

• Subtracting two pointers results to distance between the pointers (no. of elements).

```
int i
int *q = &a[5];
int *p = &a[1];
i = p - q; // i is 4
i = q - p; // i is -4
```

- It is defined only for pointers referring to the same continuous block of memory (array).
- Performing arithmetic on a pointer that does not point to an array element causes undefined behaviour.

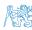

# Pointers as Function Arguments

- Pointers can be used to pass the memory address of a variable to a function.
- Using the pointer, the memory can be filled with a new value, like in scanf().
- Consider an example of swapping values of two variables.

```
void swap(int x, int y)
                                    void swap(int *x, int *y)
  {
2
                                    2
     int z;
                                         int z;
    z = x:
                                         z = *x:
  x = y;
                                         *x = *y;
     y = z;
                                          *y = z;
  int a, b;
                                      int a, b;
  swap(a, b);
                                      swap(&a, &b);
```

■ The left variant does not propagate the local changes to the calling function.

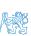

#### Pointers as Return Values

- A function may also return a pointer value.
- Such a return value can be a pointer to an external variable.
- It can also be a local variable defined static.
- But never return a pointer to an automatic local variable.

■ However, returning pointer to dynamically allocated memory is common.

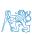

#### Outline

const Specifier

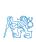

#### Pointers to Constant Variables and Constant Pointers

- The keyword const can be writable before the type name or before the variable name.
- There are 3 options how to define a pointer with const.
  - (a) const int \*ptr; pointer to a const variable.
    - Pointer cannot be used to change value of the variable.
  - (b) int \*const ptr; constant pointer.
    - The pointer can be set during initialization, but it cannot be set to another address after that.
  - (c) const int \*const ptr; constant pointer to a constant variable.
    - Combines two cases above.

lec04/const\_pointers.c

Further variants of (a) and (c) are as follows.

- const int \* can be written as int const \*
- const int \* const can also be written as int const \* const.

const can on the left or on the right side from the type name.

Further complex definitions can be, e.g., int \*\* const ptr;

A constant pointer to refer to the int value.

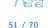

#### Pointers to Constant Variables and Constant Pointers

- The keyword const can be writable before the type name or before the variable name.
- There are 3 options how to define a pointer with const.
  - (a) const int \*ptr; pointer to a const variable.
    - Pointer cannot be used to change value of the variable.
  - (b) int \*const ptr; constant pointer.
    - The pointer can be set during initialization, but it cannot be set to another address after that.
  - (c) const int \*const ptr; constant pointer to a constant variable.
    - Combines two cases above.

lec04/const\_pointers.c

Further variants of (a) and (c) are as follows.

- const int \* can be written as int const \*.
- const int \* const can also be written as int const \* const.

const can on the left or on the right side from the type name.

Further complex definitions can be, e.g., int \*\* const ptr;

A constant pointer to refer to the int value.

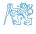

51 / 70

#### Example – Pointer to Constant Variable

It is not allowed to change variable using pointer to constant variable.

```
_{1} int v = 10;
  int v2 = 20:
3
   const int *ptr = &v;
  printf("*ptr: %d\n", *ptr);
6
   *ptr = 11; /* THIS IS NOT ALLOWED! */
8
  v = 11; /* We can modify the original variable */
   printf("*ptr: %d\n", *ptr);
11
   ptr = &v2; /* We can assign new address to ptr */
   printf("*ptr: %d\n", *ptr);
```

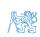

lec04/const\_pointers.c

## Example – Const Pointer

- Constant pointer cannot be changed once it is initialized.
- Definition int \*const ptr; can be read from the right to the left.
  - ptr variable (name) that is
  - \*const constant pointer
  - int to a variable/value of the int type.

```
int v = 10;
int v2 = 20;
int v2 = 20;
int *const ptr = &v;
printf("v: %d *ptr: %d\n", v, *ptr);

*ptr = 11; /* We can modify addressed value */
printf("v: %d\n", v);

ptr = &v2: /* THIS IS NOT ALLOWED! */
```

lec04/const\_pointers.c

## Example – Constant Pointer to Constant Variable

- Value of the constant pointer to a constant variable cannot be changed, and the pointer cannot be used to change value of the addressed variable.
- Definition const int \*const ptr; can be read from the right to the left.
  - ptr variable (name) that is
  - \*const const pointer
  - const int to a variable of the const int type.

```
int v = 10;
int v2 = 20;
const int *const ptr = &v;

printf("v: %d *ptr: %d\n", v, *ptr);

ptr = &v2; /* THIS IS NOT ALLOWED! */
**ptr = 11; /* THIS IS NOT ALLOWED! */
```

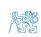

lec04/const\_pointers.c

#### Outline

Pointer

const Specifie

Pointers to Functions

Dynamic Allocation

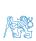

#### Pointers to Functions

- Implementation of a function is stored in a memory, and similarly, as for a variable, we can refer a memory location with the function implementation.
- Pointer to function allows to dynamically call a particular function according to the value of the pointer.
- Function is identified (except the name) by its arguments and return value. Therefore, these are also a part of the definition of the pointer to the function.
- Function (a function call) is the function name and (), i.e.,
  return\_type function\_name(function arguments);
- It can be used to specify a particular implementation, e.g., for sorting custom data using the qsort() algorithm provided by the standard library <stdlib.h>.

# Example – Pointer to Function 1/2

■ Indirection operator \* is used similarly as for variables.

```
double do_nothing(int v); /* function prototype */
double (*function_p)(int v); /* pointer to function */
function_p = do_nothing; /* assign the pointer */
(*function_p)(10); /* call the function */
```

- Brackets (\*function\_p) "help us" to read the pointer definition.
  - We can imagine that the name of the function is enclosed by the brackets. Definition of the pointer to the function is similar to the function prototype.
- Calling a function using pointer to the function is similar to an ordinary function call. Instead of the function name, we use the variable of the pointer to the function type.

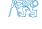

#### Example – Pointer to Function 2/2

• In the case of a function that returns a pointer, we use it similarly.

- Example of the pointer to function usage lec04/pointer\_fnc.c.
- Pointers to functions allows to implement a dynamic link of the function call determined during the program run time.

In object oriented programming, the dynamic link is a crucial feature to implement polymorphism.

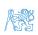

#### Outline

**Dynamic Allocation** 

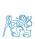

#### Dynamic Storage Allocation

A dynamic allocation of the memory block with the size can be performed by malloc().

```
void* malloc(size):
                                             from the <stdlib.h>
```

- The memory manager handle the allocated memory (from the heap memory class).
- The size is not a part of the pointer.
- Return value is of the void\* type cast is required.
- The programmer is fully responsible for the allocated memory.
- Example of the memory allocation for 10 values of the int type.

```
int *int_array;
int_array = (int*)malloc(10 * sizeof(int));
```

- The usage is similar to array (pointer arithmetic and subscripting).
- The allocated memory must be explicitly released.

```
void free(pointer);
```

 By calling free(), the memory manager release the memory at the address stored in the pointer value.

The pointer value is not changed! It has the previous address that is no longer valid!

# Example – Dynamic Allocation 1/3

• If allocation may fail, malloc() returns NULL and we should test the return value.

Unless, we intentionally take the risk of erratic behaviour of the program.

The most straightforward handle of the allocation failure is to report the error and terminate the program execution. We can implement our custom function for dynamic allocation.

```
void* mem_alloc(size_t size)
2
      void *ptr = malloc(size); //call malloc to allocate memory
3
      if (ptr == NULL) {
         fprintf(stderr, "Error: allocation fail"); // report error
         exit(-1); // and exit program on allocation failure
      return ptr;
10 }
                                                       lec04/malloc_demo.c
```

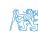

## Example – Dynamic Allocation 2/3

Filling the dynamically allocated array, just the memory address is sufficient.

```
void fill_array(int* array, int size)

for (int i = 0; i < size; ++i) {
    *(array++) = random() % 10; // pointer arithmetic
    //array[i] = random() % 10; // array notation using subscript operator
}
</pre>
```

- After memory is released by free(), the pointer variable still contains the same address.
   Use a custom function to set the pointer to the guaranteed invalid address (NULL or 0).
- Use a custom function to set the pointer to the guaranteed invalid address (NULL or 0).

  Passing pointer to a pointer is required to set the value of the variable, which is the pointer.

```
void mem_release(void **ptr)

// 1st test ptr is valid pointer, and also *ptr is a valid
if (ptr != NULL && *ptr != NULL) {
    free(*ptr);
    *ptr = NULL;
}
```

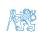

lec04/malloc\_demo.c

# Example – Dynamic Allocation 3/3

```
int main(int argc, char *argv[])
2
      int *int_array;
3
      const int size = 4:
4
5
      int_array = mem_alloc(sizeof(int) * size);
6
      fill_array(int_array, size);
7
      int *cur = int_array;
8
      for (int i = 0; i < size; ++i. cur++) {</pre>
a
         printf("Array[%d] = %d\n", i, *cur);
10
11
      mem_release((void**)&int_array); // we do not need type cast to
12
       void**, it is just to highlight we are passing pointer-to-pointer
      return 0:
13
14 }
```

# Standard Function for Dynamic Allocation

- void\* malloc(size\_t size); allocates (no initialization) a block of the memory size bytes in length.
- void\* calloc(size\_t number, size\_t size); allocates memory for the number objects, each size bytes in length, and clears them.
- void\* realloc(void \*ptr, size\_t size) resizes a previously allocated block of memory size bytes in length.
  - It tries to enlarge the previous block; if there is a continuous block of the available memory of the size in length, starting from ptr.
  - If it it not possible, a new (larger) block is allocated.
    - The previous block is copied into the new one.
    - The previous block is released (calling free(). The value ptr is not changed.
    - The return values points to the enlarged block.
  - It returns NULL if allocation fails.
  - It might release the allocated memory if a smaller size is given.

It can act as free().

See man malloc, man calloc, man realloc.

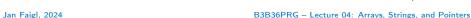

#### Using realloc()

- The behaviour of the realloc() function is further specified.
  - It does not initialize the bytes added to the block.
  - If it cannot enlarge the memory, it returns a null pointer, and the old memory block is untouched.
  - If it is called with null pointer as the argument, it behaves as malloc().
  - If it is called with 0 as the second argument (size), it frees the memory block as free().

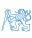

#### Restricted Pointers

■ In C99, the keyword restrict can be used in the pointer definition.

```
int * restrict p;
```

- The pointer defined using restrict is called restricted pointer.
- The main intent of the restricted pointers is following.
  - If p points to an object that is later modified, the object is not accessed in any way other than through p.
- It is used in several standard functions, such as memcpy() from <string.h>.

```
void *memcpy(void * restrict dst, const void * restrict src, size_t len);
```

- In memcpy(), it indicates src and dst should not overlap, but it is not guaranteed.
- It provides useful documentation, but its main intention is to provide information to the compiler to produce more efficient code (similarly to register keyword).

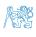

# Part IV

Part 4 – Assignment HW 03

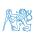

#### HW 03 - Assignment

#### Topic: Caesar Cipher Mandatory: 2 points; Optional: none; Bonus: 2 points

- Motivation: Experience a solution of the optimization task.
- Goal: Familiarize with the dynamic allocation.
- Assignment: https://cw.fel.cvut.cz/wiki/courses/b3b36prg/hw/hw03
  - Read two text messages and print decode message to the output.
  - Both messages (the encoded and the poorly received) have the same length.
  - Determine the best match of the decoded and received messages based on the shift value of the Caesar cipher.
    https://en.wikipedia.org/wiki/Caesar\_cipher
  - Optimization of the Hamming distance. https://en.wikipedia.org/wiki/Hamming\_distance
  - Bonus assignment an extension for missing characters in the received message.

https://en.wikipedia.org/wiki/Levenshtein\_distance

Deadline: 06.04.2024, 23:59 AoE (bonus 24.05.2024, 23:59 CEST).

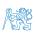

# Summary of the Lecture

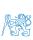

B3B36PRG - Lecture 04: Arrays, Strings, and Pointers

## Topics Discussed

- Arrays
  - Variable-Length Arrays
  - Arrays and Pointers
- Strings
- Pointers
  - Pointer Arithmetic
  - Dynamic Storage Allocation
- Next: Data types: struct, union, enum, and bit fields

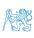

## Topics Discussed

- Arrays
  - Variable-Length Arrays
  - Arrays and Pointers
- Strings
- Pointers
  - Pointer Arithmetic
  - Dynamic Storage Allocation
- Next: Data types: struct, union, enum, and bit fields

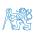